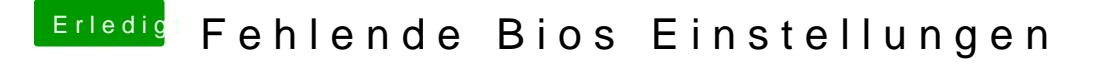

Beitrag von al6042 vom 26. Dezember 2018, 19:26

Es stellt sich die Frage was daran genau nicht funktioniert?